**Leicht Fortgeschritten**

Mit MS-Excel können Sie Tabellenkalkulationen mit komplexen Berechnungen und Formatierungen erstellen. Des weiteren ist die optische Darstellung von Zahlen mit Diagrammen, und die Auswertung von Datenlisten mit verschiedensten Funktionen möglich.

## **Ihr Nutzen**

Sie verbessern und erweitern Ihre Grundkenntnisse der wichtigsten Funktionen von MS Excel. Sie lernen, Berechnungen mit einfachen Funktionen und Formeln durchzuführen, Datenlisten auszuwerten sowie aussagekräftige Diagramme zu erstellen. Nach dem Seminar können Sie Arbeitsmappen professionell gestalten.

## **Preis pro Teilnehmer**

EUR 440,- exklusive der gesetzlichen MwSt.

## **Seminardauer**

2 Tag(e)/Day(s)

## **Seminarinhalte**

#### Tag 1

Created on 06.05.2024 11:59:31. ID8542. Excel 2013 Leicht Fortgeschritten

- \* Register START
- Zellen formatieren (Zahl, Ausrichtung, Schrift,...)
- Kopieren und Verschieben
- Formate kopieren
- Reihen ausfüllen
- Spalten und Zeilen bearbeiten
- Fenster teilen und fixieren
- Arbeiten mit mehreren Arbeitsblättern
- \* Register FORMELN
- Erstellen von Formeln
- Einfache Berechnungsmöglichkeiten
- SUMME, MITTELWERT, WENN...
- relative und absolute Zellbezüge
- Fehlerprüfung
- \* Gruppenarbeit, Workshop-Teil
- von der Anforderung zum konkreten Arbeitsblatt
- Rechnungsformular & Kalkulationsblatt
- \* Grundlagen von Excel Vorlagen

## Tag 2

EGOS! PDF MVC Content Application Framework v8.2.24.405. ©2024 EGOS! The Education Company, Alle Rechte vorbehalten. Created on 06.05.2024 11:59:31. ID8542. Excel 2013 Leicht Fortgeschritten

EGOS! PDF MVC Content Application Framework v8.2.24.405. @2024 EGOS! The Education Company, Alle Rechte vorbehalten.

- \* Register SEITENLAYOUT
- Seite einrichten
- Drucken, Drucktitel & Wiederholungszeilen
- Designs
- \* Daten in eine Tabelle umwandeln
- Register TABELLENTOOLS
- Tabellenformatvorlagen
- Ergebniszeile
- \* Filtern und Sortieren
- \* Register EINFÜGEN
- Bilder, Formen, SmartART
- Textfeld, Kopf- und Fußzeile
- Sparklines
- \* Diagramme - Register DIAGRAMMTOOLS
- Diagramme formatieren und Aufgabenbereich
- verschiedene Diagrammtypen
- Diagrammoptionen
- \* Schützen von Zellen gegen Änderungen
- \* Bedingte Formatierung
- Datenbalken
- Symbolsätze

# **Voraussetzungen**

Grundkenntnisse von Excel (Daten-Eingeben, Navigieren, Öffnen, Speichern, einfache Formattierungen).

# **Hinweise**

## Version: 2013

- \* Gruppenarbeit, Workshop-Teil
- Umsatz-Liste & Visualisierung
- \* Excel-Optionen

© 2024 EGOS! The Education Company, Alle Rechte vorbehalten.

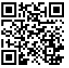